## **Mode opératoire KAHOOT**

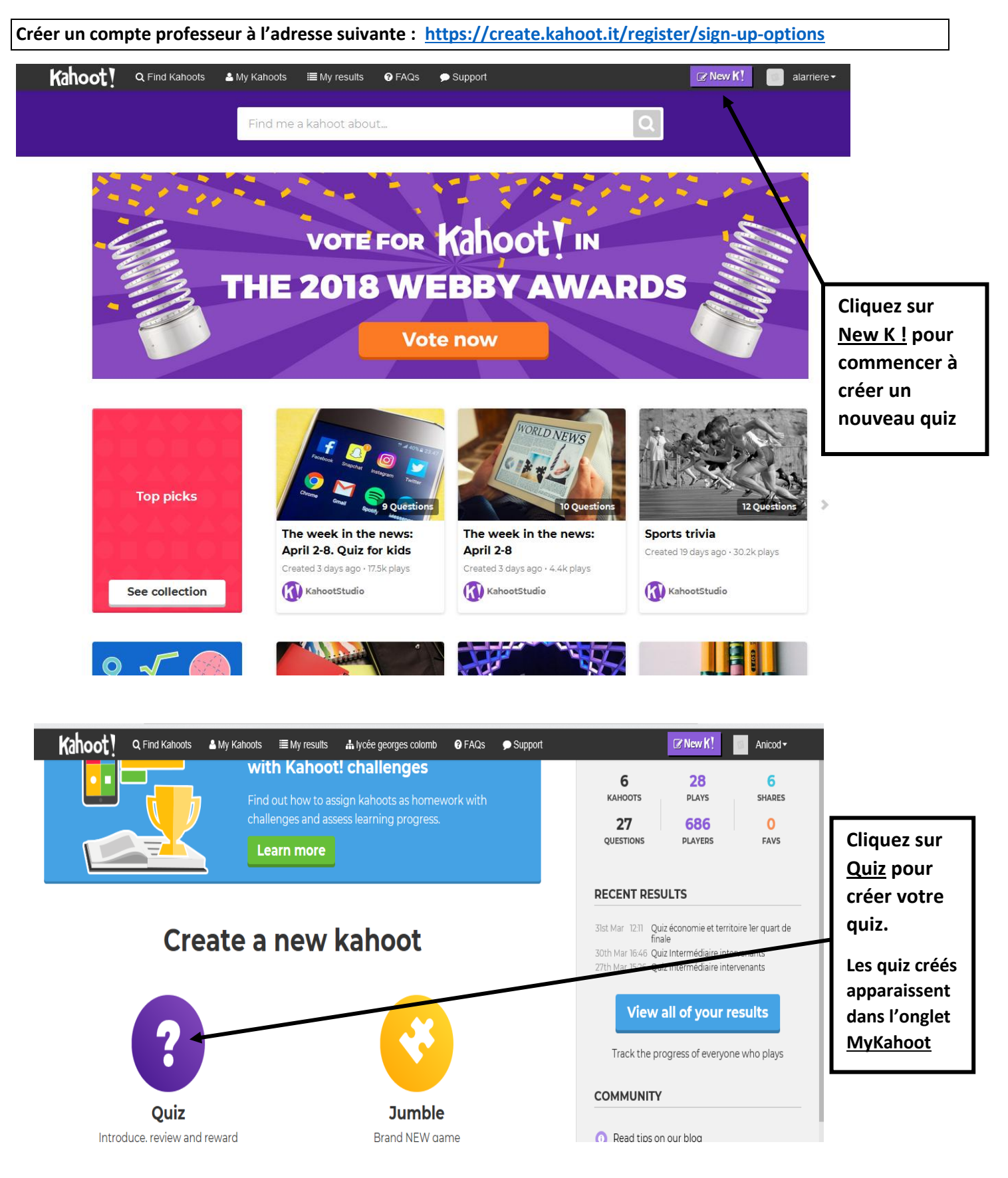

## **Administration des questionnaires dans MyKahoot**

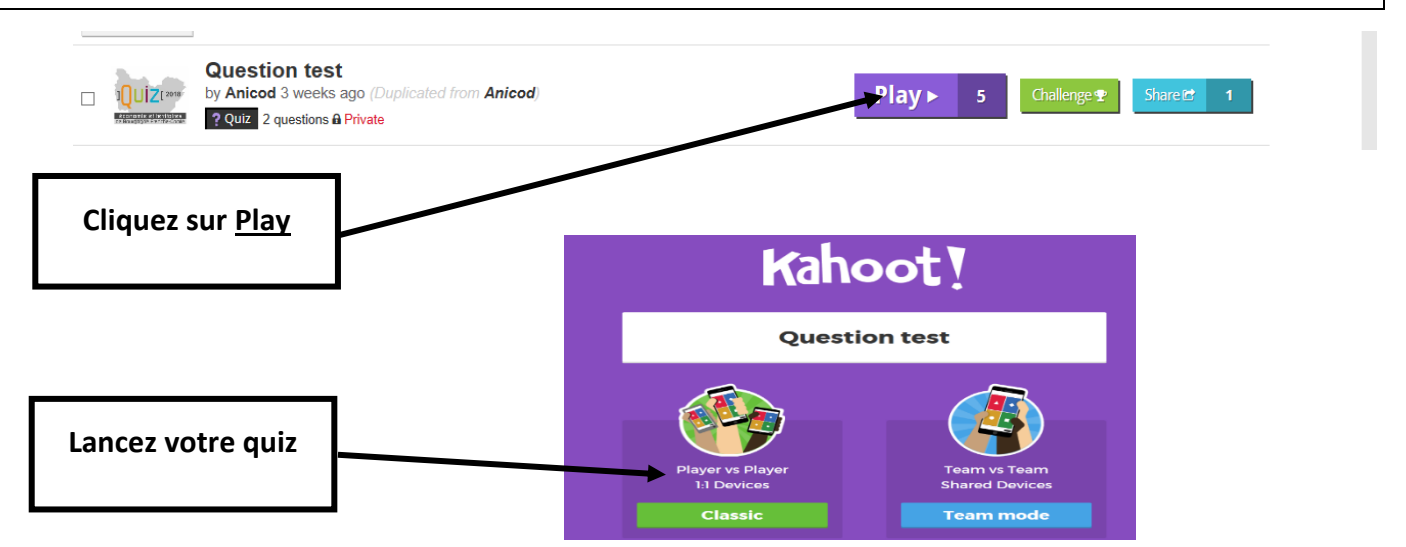

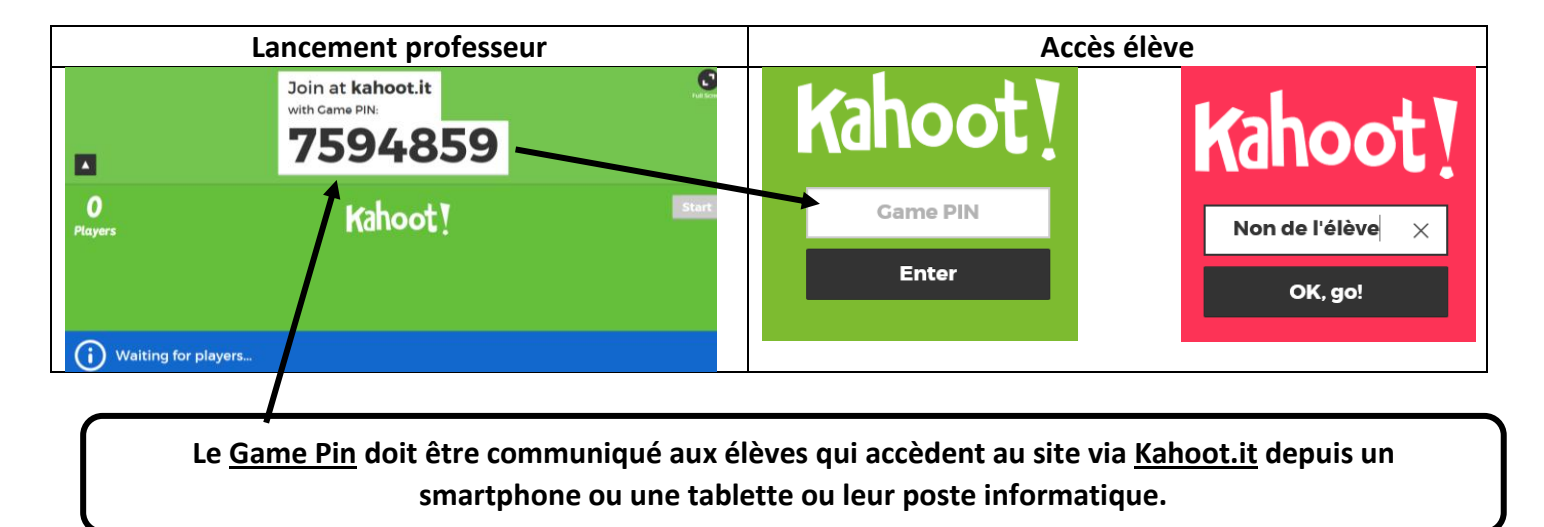